## KAIST EE209: Programming Structures for EE Trace of teststack (Version 2)

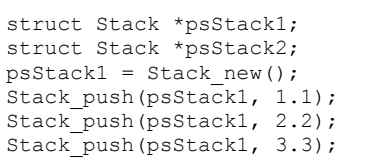

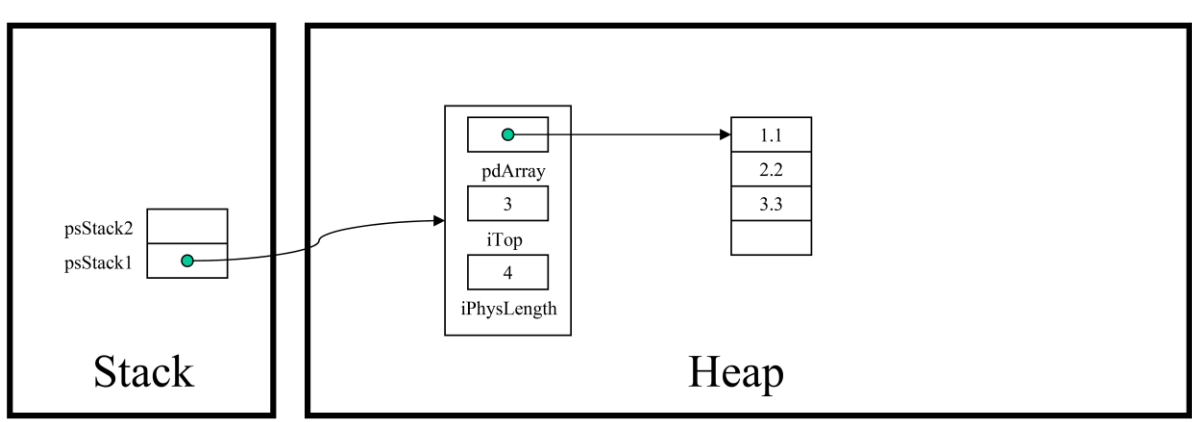

Original Copyright © 2008 by Robert M. Dondero, Jr. Modified by Myung-gil Kang